# **9 ΕΞΑΙΡΕΕΙ - EXCEPTIONS**

Με τον όρο **Εξαιρζςεισ** ( **Exceptions** ) ςτθ Java χαρακτθρίηουμε τα **ςφάλματα** που μπορεί να προκύψουν κατά την εκτέλεση ενός προγράμματος, όπως διαίρεση με το μηδέν, προσπάθεια πρόσβασης σε στοιχείο ενός πίνακα με τιμή δείκτη εκτός των ορίων που έχουν δηλωθεί κ.λ.π.. Σε όλες τις Γλώσσες Προγραμματισμού, σε περίπτωση σφάλματος διακόπτεται η εκτέλεση του προγράμματος και εμφανίζονται ένα ή περισσότερα μηνύματα με πληροφορίες για το είδος και το σημείο του κώδικα στο οποίο προέκυψε το σφάλμα. Η Java δίνει τη δυνατότητα στο χρήστη να διαχειριστεί το σφάλμα που μπορεί να προκύψει, έτσι ώστε το πρόγραμμα να συνεχίσει κανονικά την εκτέλεσή του. Αυτό γίνεται με το **Χειριστή Εξαιρέσεων**, ένα block εντολών, οι οποίες καλούνται όταν προκύψει κάποιο σφάλμα και το χειρίζονται ανάλογα. Η Java περιέχει μια βιβλιοθήκη χειρισμού των πιο συνηθισμένων σφαλμάτων, αλλά δίνει και στο χρήστη τη δυνατότητα να χειριστεί τα σφάλματα με όποιον τρόπο επιθυμεί. Οι Εξαιρέσεις είναι **αντικείμενα**, οπότε ανήκουν σε κάποια κλάση. Οι Εξαιρέσεις που ενδιαφέρουν τον προγραμματιστή ( γιατί υπάρχουν και σφάλματα που αφορούν την εικονική μηχανή της Java, τα οποία ανήκουν στην κλάση **Error**) είναι τα σφάλματα που προγράμματος, τα οποία ανήκουν στην κλάση **Exception** και πιο πολύ αυτά που συμβαίνουν κατά το χρόνο εκτέλεσης του προγράμματος ( Run-Time **Exceptions** ), τα οποία ανήκουν στην κλάση **RunTimeException**. Όλες οι εξαιρέσεις ανικουν ςτθν κλάςθ **Throwable**., ενϊ οι κλάςεισ **Error** και **Exception** είναι υποκλάσεις της κλασης Throwable και η κλάση RunTimeException είναι υπο-κλάση της κλασης **Exception** όπως φαίνεται στο επόμενο σχήμα :

Throwable | Error Exception - RunTimeException

## Ο **Χειριςτισ Εξαιρζςεων** περιλαμβάνει τισ παρακάτω εντολζσ - λζξεισ κλειδιά :

- try : block **εντολών, στο οποίο μπορεί να <b>προκύψει** μια εξαίρεση.
- catch: block εντολών, οι οποίες θα **χειριστούν** την εξαίρεση, αν προκύψει.
- finally: προαιρετικό block εντολών, οι οποίες θα **εκτελεστούν, οπωσδήποτε**, υπάρξει δεν υπάρξει εξαίρεση.

throws : εντολή, η οποία **προωθεί** μια εξαίρεση στην καλούσα μέθοδο να τη χειριστεί.

```
try {
    block εντολών, στο οποίο μπορεί να προκύψει μια εξαίρεση.
}
catch ( <Τύπος Εξαίρεσης 1> <Αντικείμενο Εξαίρεσης> ) {
   block εντολών, οι οποίες θα χειριστούν την εξαίρεση, αν προκύψει.
}
catch ( <Τύπος Εξαίρεσης 2> <Αντικείμενο Εξαίρεσης> ) {
   block εντολών, οι οποίες θα χειριστούν την εξαίρεση, αν προκύψει.
}
…
catch ( <Τύπος Εξαίρεσης η> <Αντικείμενο Εξαίρεσης> ) {
   block εντολών, οι οποίες θα χειριστούν την εξαίρεση, αν προκύψει.
}
finally {
   προαιρετικό block εντολϊν, οι οποίεσ κα εκτελεςτοφν, οπωςδιποτε.
```
}

# **9.1 Παρϊδειγμα Εξαύρεςησ που προκαλεύται ςε εντολό τησ main()**

Στο επόμενο πρόγραμμα προσπαθούμε να αλλάξουμε το περιεχόμενο της θέσης 5 ενός πίνακα, ο οποίος όμως, σύμφωνα με τη δήλωσή του ( και την αρχικοποίηση ) περιέχει τις  $\theta$ έσεις 0 μέχρι **a. length**-1 = 4:

```
package exceptions1;
public class Exceptions1 {
     public static void main(String[] args) {
        int a[] = \{1, 2, 3, 4, 5\};
        //Πρόσβαση σε στοιχείο του πίνακα εκτός ορίων
         a[5] = 99;
     }
}
```
## **Έξοδοσ Προγράμματοσ**

```
run:
Exception in thread "main" java.lang.ArrayIndexOutOfBoundsException: 5
   at exceptions1.Exceptions1.main(Exceptions1.java:7)
Java Result: 1
BUILD SUCCESSFUL (total time: 1 second)
```
Με το τρέξιμο του προγράμματος προκύπτει η εξαίρεση ArrayIndexOutOfBoundsException στη γραμμή 7 της main(), η οποία ανήκει στην κλάση Exceptions1, η οποία ανήκει στο πακέτο exceptions1 (exceptions1.Exceptions1.main).

# **9.2 Παρϊδειγμα Εξαύρεςησ ςε εντολό επανϊληψησ τησ main()**

Στο επόμενο πρόγραμμα προσπαθούμε να εμφανίσουμε το περιεχόμενο των θέσεων 0 μέχρι 5 ενός πίνακα, ο οποίος όμως, σύμφωνα με τη δήλωσή του ( και την αρχικοποίηση ) περιέχει τις θέσεις 0 μέχρι **a.length**–1=4, οπότε προκαλείται η εξαίρεση **ArrayIndexOutOfBoundsException** :

```
package exceptions2;
public class Exceptions2 {
   public static void main(String[] args) {
    int a[] = \{1, 2, 3, 4, 5\};
    //Πρόσβαση σε στοιχείο του πίνακα εκτός ορίων κατά την Εμφάνιση
    for ( int i = 0; i \le a. length; i++ )
        System.out.println("a[" + i + "] = " + a[i]);
     }
}
```
#### **Έξοδοσ Προγράμματοσ**

```
run:
a[0] = 1a[1] = 2a[2] = 3a[3] = 4a[4] = 5Exception in thread "main" java.lang.ArrayIndexOutOfBoundsException: 5
   at exceptions2.Exceptions2.main(Exceptions2.java:7)
Java Result: 1
BUILD SUCCESSFUL (total time: 1 second)
```
#### **9.2.1 Χειριςμόσ τησ Εξαύρεςησ ςε εντολό επανϊληψησ τησ main()**

Στο προηγούμενο παράδειγμα η προσπάθεια πρόσβασης στα στοιχεία στις θέσεις i = **a. length** = 5 και i = **a. length** + 1 = 6 του πίνακα a εκτός των ορίων της δήλωσης των θέσεων του πίνακα ( 0 μέχρι **a**. length - 1 ) με την εντολή

```
System.out.println("a[" + i + "] = " + a[i]);
```
προκαλεί 2 φορές την εξαίρεση ArrayIndexOutOfBoundsException. Για να τη χειριστούμε και να μην προκληθεί η διακοπή της εκτέλεσης του προγράμματος, γράφουμε **την εντολή που θα προκαλέσει την εξαίρεση** στο block try και **τις εντολές χειρισμού της εξαίρεσης** στο block catch, στο οποίο εμφανίζουμε ένα αντίστοιχο μήνυμα καθώς και το περιεχόμενο του αντικειμένου της εξαίρεσης :

```
package exceptions2a;
public class Exceptions2a {
public static void main(String[] args) {
 int a[] = \{1, 2, 3, 4, 5\};
   int i;
   //Εμθάνιζη ζηοισείων πίνακα -
  //Πρόσβαση σε στοιχείο του πίνακα εκτός ορίων σε block try
     for ( i = 0; i \le a. length + 1; i^{++} )
        try {
          System.out.println("a[" + i + "] = " + a[i]);
 }
```

```
// Χειρισμός Εξαίρεσης - Εμφάνιση αντίστοιχου μηνύματος
  catch (IndexOutOfBoundsException obj){
     System.out.println("Ππόζβαζη ζε Θέζη Πίνακα Εκηόρ Οπίων ");
     System.out.println("Είδορ Εξαίπεζηρ : " + obj);
   }
  }
}
```

```
a[0] = 1a[1] = 2a[2] = 3a[3] = 4a[4] = 5Πρόσβαση σε Θέση Πίνακα Εκτός Ορίων Δήλωσης
Είδος Εξαίρεσης : java.lang.ArrayIndexOutOfBoundsException: 5
Πρόσβαση σε Θέση Πίνακα Εκτός Ορίων Δήλωσης
Είδος Εξαίρεσης : java.lang.ArrayIndexOutOfBoundsException: 6
BUILD SUCCESSFUL (total time: 0 seconds)
```
## **Παρατήρηση**

Για να χειριστούμε **ΟΛΕΣ** τις εξαιρέσεις που μπορεί να συμβούν μέσα σε μια εντολή επανάληψης, θα πρέπει **η εντολή που πρόκειται να προκαλέσει την εξαίρεση** να ανήκει στο block try **και όχι η εντολή επανάληψης**, η οποία περιέχει την εντολή που πρόκειται να προκαλέσει την εξαίρεση.

# **9.3 Παρϊδειγμα Εξαύρεςησ ςε μϋθοδο που καλεύται από τη main()**

Στο επόμενο πρόγραμμα προσπαθούμε **με την κλήση της μεθόδου displayA()** να εμφανίσουμε το περιεχόμενο των θέσεων 0 μέχρι 5 ενός πίνακα, ο οποίος όμως, σύμφωνα με τη δήλωσή του ( και την αρχικοποίηση ) περιέχει τις θέσεις 0 μέχρι 4, οπότε προκαλείται η εξαίρεση ArrayIndexOutOfBoundsException :

```
package exceptions3Method;
public class Exceptions3Method {
  static void displayA(int a[]){
   //Εμθάνιζη ζηοισείων πίνακα -
  //Πρόσβαση σε στοιχείο του πίνακα εκτός ορίων - Μήνυμα Λάθους
  for ( int i = 0; i \leq a. length; i++ )
       System.out.println("a[" + i + "] = " + a[i]);
   }
  public static void main(String[] args) {
  int a[] = \{1, 2, 3, 4, 5\};
  //Κλήζη μεθόδος displayA()
  displayA(a);
   }
}
```

```
run:
a[0] = 1a[1] = 2a[2] = 3a[3] = 4a[4] = 5Exception in thread "main" java.lang.ArrayIndexOutOfBoundsException: 5
   at exceptions3Method.Exceptions3Method.displayA(Exceptions3Method.java:7)
   at exceptions3Method.Exceptions3Method.main(Exceptions3Method.java:14)
Java Result: 1
BUILD SUCCESSFUL (total time: 1 second)
```
## **9.3.1 Χειρισμός της Εξαίρεσης Μέσα στη Μέθοδο που Προκαλείται**

Και σε αυτό το παράδειγμα η προσπάθεια πρόσβασης στο στοιχείο στη θέση i = **a.** length = 5 του πίνακα a εκτός των ορίων της δήλωσης των θέσεων του πίνακα ( 0 μέχρι **a**. length **- 1** ) με την εντολή στη μέθοδο **displayA()** 

```
System.out.println("a[" + i + "] = " + a[i]);
```
προκαλεί την εξαίρεση ArrayIndexOutOfBoundsException. Για να τη χειριστούμε και να μην προκληθεί η διακοπή της εκτέλεσης του προγράμματος, γράφουμε στη μέθοδο displayA() **την εντολή που θα προκαλέσει την εξαίρεση** στο block try και **τις εντολές χειρισμού της εξαίρεσης** στο block catch, στο οποίο εμφανίζουμε ένα αντίστοιχο μήνυμα :

```
package exceptiions3MethodTry;
public class Exceptiions3MethodTry {
   static void displayΑ(int a[]){
  //Εμφάνιση στοιχείων πίνακα - Χειρισμός Εξαίρεσης στη μέθοδο
   for ( int i = 0; i \le a. length; i++ )
     try {
        System.out.println("a[" + i + "] = " + a[i]);
     }
     catch (IndexOutOfBoundsException obj){
       System.out.println("Ππόζβαζη ζε Θέζη Πίνακα Εκηόρ Οπίων");
     }
   }
   public static void main(String[] args) {
    int a[] = \{1, 2, 3, 4, 5\};
     //Κλήζη μεθόδος displayΑ()
     displayΑ(a);
     }
}
```
run:  $a[0] = 1$  $a[1] = 2$  $a[2] = 3$  $a[3] = 4$  $a[4] = 5$ Πρόσβαση σε Θέση Πίνακα Εκτός Ορίων **BUILD SUCCESSFUL (total time: 0 seconds)**

## **9.3.2 Χειριςμόσ τησ Εξαύρεςησ τησ Μεθόδου ςτη main()**

Kαι σε αυτό το παράδειγμα η προσπάθεια πρόσβασης σε στοιχείο ( i = **a. length** = 5 ) του πίνακα a εκτός των ορίων της δήλωσης των θέσεων του πίνακα ( 0 μέχρι **a**, length - 1) με την εντολή στη μέθοδο displayA()

```
System.out.println("a[" + i + "] = " + a[i]);
```
προκαλεί την εξαίρεση ArrayIndexOutOfBoundsException. Για να τη χειριστούμε και να μην προκληθεί η διακοπή της εκτέλεσης του προγράμματος, γράφουμε **την εντολή κλήσης της μεθόδου, η οποία περιέχει τις εντολές που θα προκαλέσουν την εξαίρεση** στο block try **και τις εντολές χειρισμού της εξαίρεσης** στο block catch, στο οποίο εμφανίζουμε ένα αντίστοιχο μήνυμα :

```
package exceptions3MethodTryMain;
public class Exceptions3MethodTryMain {
   static void displayA(int a[]){
  //Εμφάνιση στοιχείων πίνακα - Χειρισμός Εξαίρεσης στη main
  for ( int i = 0; i \leq a.length; i++ )
     System.out.println("a[" + i + "] = " + a[i]);
   }
   public static void main(String[] args) {
   int a[] = \{1, 2, 3, 4, 5\};
   //Χειρισμός Εξαίρεσης στην Κλήση της μεθόδου displayA()
    try {
     displayA(a);
    }
    catch (IndexOutOfBoundsException obj){
      System.out.println("Ππόζβαζη ζε Θέζη Πίνακα Εκηόρ Οπίων");
 }
 }
}
```
## **Έξοδοσ Προγράμματοσ**

run:  $a[0] = 1$  $a[1] = 2$  $a[2] = 3$  $a[3] = 4$  $a[4] = 5$ Πρόσβαση σε Θέση Πίνακα Εκτός Ορίων **BUILD SUCCESSFUL (total time: 0 seconds)**

# **9.4 Παράδειγμα 2 Εξαιρέσεων σε εντολή επανάληψης της main()**

Στο επόμενο πρόγραμμα προσπαθούμε να εμφανίσουμε το περιεχόμενο των θέσεων 0 μέχρι 5 ενός πίνακα δια του αντιστοίχου δείκτη i. Η προσπάθεια πρόσβασης στο στοιχείο στη θέση  $i = a$ . Length = 5 του πίνακα a εκτός των ορίων της δήλωσης των θέσεων του πίνακα (0 **a.length - 1** ) προκαλεί την εξαίρεση ArrayIndexOutOfBoundsException, ενώ η διαίρεση του στοιχείου a[0] δια του i = 0 προκαλεί την εξαίρεση ArithmeticException, η οποία προκαλεί και τον τερματισμό του προγράμματος με την εκτέλεση της πρώτης εντολής **System.out.println()** στην εντολή for :

```
package exceptionstwoexceptions;
public class ExceptionsTwoExceptions {
     public static void main(String[] args) {
        int a[] = \{1, 2, 3, 4, 5\};
         //Εμθάνιζη ζηοισείων πίνακα
        for ( int i = 0; i \leq a.length; i++ )
           System.out.println("a[" + i + "]/" + i + " = " + (a[i]/i));
      }
}
```
## **Έξοδοσ Προγράμματοσ**

```
run:
Exception in thread "main" java.lang.ArithmeticException: / by zero
   at exceptionstwoexceptions.ExceptionsTwoExceptions.main(ExceptionsTwoExceptions.java:7)
Java Result: 1
BUILD SUCCESSFUL (total time: 0 seconds)
```
## **9.4.1 Χειρισμός των 2 Εξαιρέσεων στη main()**

Για να χειριστούμε τις 2 πιθανές εξαιρέσεις ( ArithmeticException και ArrayIndexOutOfBoundsException ) που μπορεί να προκφψουν πρζπει να συμπεριλάβουμε στο πρόγραμμα 2 εντολές catch εμφανίζοντας και το αντίστοιχο μήνυμα :

```
package exeptions2Catch;
public class Exeptions2Catch {
    public static void main(String[] args) {
       int a[] = \{1, 2, 3, 4, 5\};
        //Εμφάνιση στοιχείων πίνακα - Χειρισμός Εξαίρεσης
        for ( int i = 0; i <= a.length; i++ )
         try {
          System.out.println("a[" + i + "]/" + i + " = " + (a[i]/i));
 } 
         catch (ArithmeticException obj){
           System.out.println("Διαίρεση με το μηδέν");
 }
         catch (ArrayIndexOutOfBoundsException obj){
           System.out.println("Πρόσβαση σε Θέση Πίνακα Εκτός Ορίων");
 }
      }
}
```

```
run:
Διαίρεση με το μηδέν
a[1]/1 = 2a[2]/2 = 1a[3]/3 = 1a[4]/4 = 1Πρόσβαση σε Θέση Πίνακα Εκτός Ορίων
BUILD SUCCESSFUL (total time: 1 second)
```
# **9.5 Η λϋξη-κλειδύ throws**

Αν μια μέθοδος μπορεί να προκαλέσει μια εξαίρεση, την οποία δεν μπορεί ή δεν θέλουμε να τη χειριστεί η ίδια η μέθοδος, θα πρέπει να **προωθήσει** την εξαίρεση στην καλούσα μέθοδο με τον όρο throws. Αυτό γίνεται στην υπογραφή της μεθόδου, όπου **μετά τη λίστα των παραμέτρων** γράφεται η λέξη throws με τα πιθανά είδη εξαιρέσεων. Ο γενικός τύπος της υπογραφής της μεθόδου σ' αυτή την περίπτωση είναι :

```
<Τύπος Επιστροφής> <Όνομα Μεθόδου>(Λίστα Παραμέτρων)
                throws Λίστα Εξαιρέσεων
```
## **9.5.1 Προώθηση Εξαίρεσης μεθόδου στην καλούσα μέθοδο main()**

Aν θέλουμε να διαβάσουμε ένα χαρακτήρα στη main() καλώντας τη μέθοδο prompt(), **θα <b>πρέπει** να **προωθήσουμε** με το throws την εξαίρεση στην είσοδο δεδομένων που μπορεί να προκύψει στη μέθοδο prompt(), στην καλούσα μέθοδο, τη main(), όπως φαίνεται ςτο επόμενο πρόγραμμα.

```
package exceptionsthrows;
public class ExceptionsThrows {
     public static char prompt()
                         throws java.io.IOException{
    System.out.print("Δώσε ένα χαρακτήρα : ");
     return (char) System.in.read();
     }
     public static void main(String[] args) {
      char ch;
     ch = prompt();
     System.out.println("Δώσατε το χαρακτήρα " + ch );
     }
}
```
#### **Έξοδοσ Προγράμματοσ**

```
run:
Exception in thread "main" java.lang.RuntimeException: Uncompilable source 
code - unreported exception java.io.IOException; must be caught or declared 
to be thrown
   at exceptionsthrows.ExceptionsThrows.main(ExceptionsThrows.java:11)
Java Result: 1
BUILD SUCCESSFUL (total time: 2 seconds)
```
## **Παρατήρηση**

Το πρόγραμμα εμφανίζει το παραπάνω μήνυμα, γιατί ενώ υπάρχει πιθανότητα να προκληθεί στη μέθοδο prompt() μια εξαίρεση στην είσοδο δεδομένων (java.io.IOException), η μέθοδος prompt() την προωθεί στη main() με την εντολή **throws** java.io.IOException, αλλά η καλούσα μέθοδος δεν τη χειρίζεται. Ο χειρισμός μπορεί να γίνει με 2 τρόπους:

- Να την **προωθήσει** και η καλούσα μέθοδος.
- Να τη **χειριστεί** η καλούσα μέθοδος με τη χρήση try catch.

## **9.5.2 Προώθηση Εξαίρεσης μεθόδου και από την καλούσα μέθοδο main()**

Tο πρόγραμμα και η έξοδος θα έχουν την παρακάτω μορφή :

## **Πρόγραμμα**

```
package exceptionthrows1;
public class ExceptionThrows1 {
     public static char prompt()
                         throws java.io.IOException{
    System.out.print("Δώσε ένα χαρακτήρα : ");
     return (char) System.in.read();
     }
     public static void main(String[] args)
                         throws java.io.IOException {
       char ch;
       ch = prompt();
      // Εμφάνιση Χαρακτήρα
      System.out.println("Δώσατε το χαρακτήρα " + ch );
     }
}
```
## **Έξοδοσ Προγράμματοσ**

```
run:Δώσε ένα χαρακτήρα : q
Δώσατε το χαρακτήρα q
BUILD SUCCESSFUL (total time: 9 seconds)
```
## **9.5.3 Χειρισμός Εξαίρεσης μεθόδου από την καλούσα μέθοδο main()**

Tο πρόγραμμα και η έξοδος θα έχουν την παρακάτω μορφή :

#### **Πρόγραμμα**

```
package exceptionthrows2;
public class ExceptionThrows2 {
     public static char prompt()
                           throws java.io.IOException{
    System.out.print ("Δώσε ένα χαρακτήρα : ");
     return (char) System.in.read();
     }
     public static void main(String[] args) 
                      \sim \sim \sim \sim \sim \sim char ch;
      // Έλεγχος για Πιθανή Εξαίρεση IOException
       try {
             ch = prompt();
         } 
        catch (java.io.IOException obj){
            System.out.println("Εξαίρεση σε Είσοδο Δεδομένων");
            ch = 'a'; }
       // Εμφάνιση Χαρακτήρα
       System.out.println("Δώσατε το χαρακτήρα " + ch);
     }
}
```
#### **Έξοδοσ Προγράμματοσ**

```
run:
Δώσε ένα χαρακτήρα : q
Δώσατε το χαρακτήρα q
BUILD SUCCESSFUL (total time: 3 seconds)
```
## **9.5.4 Χειρισμός Εξαίρεσης μεθόδου Μέσα την καλούσα μέθοδο**

Σ' αυτή την περίπτωση δε χρειάζεται να προωθήσουμε την εξαίρεση στην καλούσα μέθοδο, γιατί τη χειρίζεται η ίδια η μέθοδος. Το πρόγραμμα και η έξοδος θα έχουν την παρακάτω μορφή :

#### **Πρόγραμμα**

```
package exceptionthrowstry;
public class ExceptionThrowsTry {
     public static char prompt(){
    char ch = 'a';
    // Έλεγχος για Πιθανή Εξαίρεση IOException
     try {
    System.out.print("Δώσε ένα χαρακτήρα : ");
      ch = (char) System.in.read();
     }
```

```
 catch (java.io.IOException obj){
          System.out.println("Εξαίρεση σε Είσοδο Δεδομένων");
    }
    return ch;
    }
    public static void main(String[] args) 
 {
      char ch;
     // Κλήση Μεθόδου για Διάβασμα Χαρακτήρα
      ch = prompt();
     // Εμφάνιση Χαρακτήρα
    System.out.println("Δώσατε το χαρακτήρα " + ch);
    }
```
}

```
run:
Δώσε ένα χαρακτήρα : q
Δώσατε το χαρακτήρα q
BUILD SUCCESSFUL (total time: 3 seconds)
```
## **9.5.5 Ελεγμϋνεσ και Μη Ελεγμϋνεσ Εξαιρϋςεισ και ο Όροσ throws**

Οι εξαιρέσεις που μπορεί να συμβούν κατά την εκτέλεση ενός προγράμματος δεν είναι απαραίτητο να συμπεριλαμβάνονται στη λίστα throws, γιατί η Java θεωρεί πως είναι φυσικό να συμβούν τέτοιου είδους εξαιρέσεις, οπότε δε χρειάζεται να ελεγχθεί, αν συμβεί μια τέτοια εξαίρεση σε μια μέθοδο, ή αν θα τη χειριστεί και λέγονται **μη ελεγμένες** εξαιρέσεις. Οι πιο συνηθισμένες εξαιρέσεις αυτού του είδους είναι :

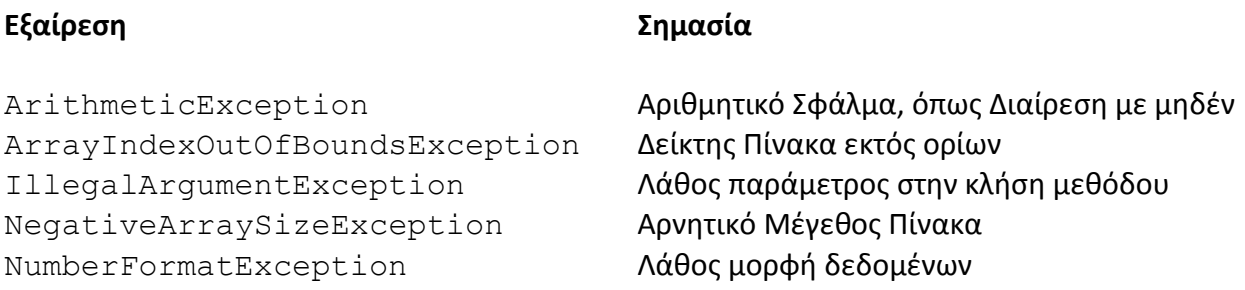

Yπάρχουν όμως και οι **ελεγμένες** εξαιρέσεις, όπως η java.io.IOException που πρέπει να συμπεριλαμβάνονται στη λίστα throws μιας μεθόδου, **αν δεν τις χειρίζεται η μέθοδος**.